## **Appendix A**

## **. . . .**

## **Sample Boot Setting File (BSF)**

/\*\* @file

Boot Setting File for Platform Configuration.

 This file contains an 'Intel Peripheral Driver' and is licensed for Intel CPUs and chipsets under the terms of your license agreement with Intel or your vendor. This file must not be modified by end users or could render the generated boot loader inoperable.

 Copyright (c) 2014 Intel Corporation. All rights reserved This software and associated documentation (if any) is furnished under a license and may only be used or copied in accordance with the terms of the license. Except as permitted by such license, no part of this software or documentation may be reproduced, stored in a retrieval system, or transmitted in any form or by any means without the express written consent of Intel Corporation.

This file is automatically generated. Please do NOT modify !!!

\*\*/

```
GlobalDataDef
     SKUID = 0, "DEFAULT"
EndGlobalData
```
## StructDef

 Find "VLV2UPDR" Skip 24 bytes \$gPlatformFspPkgTokenSpaceGuid\_PcdMrcInitTsegSize 2 bytes  $$$  DEFAULT = 0x0001 \$gPlatformFspPkgTokenSpaceGuid\_PcdMrcInitMmioSize 2 bytes  $$$  DEFAULT = 0x0800 \$gPlatformFspPkgTokenSpaceGuid\_PcdMrcInitSPDAddr1 1 bytes  $$$  DEFAULT = 0xA0 \$gPlatformFspPkgTokenSpaceGuid\_PcdMrcInitSPDAddr2 1 bytes  $$$  DEFAULT = 0xA2 \$gPlatformFspPkgTokenSpaceGuid\_PcdeMMCBootMode 1 bytes  $$$  DEFAULT = 2 \$gPlatformFspPkgTokenSpaceGuid\_PcdEnableSdio 1 bytes  $$$  DEFAULT = 1 \$gPlatformFspPkgTokenSpaceGuid\_PcdEnableSdcard 1 bytes  $$$  DEFAULT = 1 \$gPlatformFspPkgTokenSpaceGuid\_PcdEnableHsuart0 1 bytes  $$$  DEFAULT = 0 \$gPlatformFspPkgTokenSpaceGuid\_PcdEnableHsuart1 1 bytes  $$$  DEFAULT = 1 \$gPlatformFspPkgTokenSpaceGuid\_PcdEnableSpi 1 bytes  $$$  DEFAULT = 1 Skip 1 bytes \$gPlatformFspPkgTokenSpaceGuid\_PcdEnableSata 1 bytes  $$$  DEFAULT = 1 \$gPlatformFspPkgTokenSpaceGuid\_PcdSataMode 1 bytes  $$$  DEFAULT = 1 \$gPlatformFspPkgTokenSpaceGuid\_PcdEnableAzalia 1 bytes  $$$  DEFAULT = 0 \$gPlatformFspPkgTokenSpaceGuid\_AzaliaConfigPtr 4 bytes  $$$  DEFAULT = 0 \$gPlatformFspPkgTokenSpaceGuid\_PcdEnableXhci 1 bytes  $$$  DEFAULT = 1 \$gPlatformFspPkgTokenSpaceGuid\_PcdEnableLpe 1 bytes  $$$  DEFAULT = 1 \$gPlatformFspPkgTokenSpaceGuid\_PcdLpssSioEnablePciMode 1 bytes  $$$  DEFAULT = 1 \$gPlatformFspPkgTokenSpaceGuid\_PcdEnableDma0 1 bytes  $$$  DEFAULT = 1 \$gPlatformFspPkgTokenSpaceGuid\_PcdEnableDma1 1 bytes  $$$  DEFAULT = 1 \$gPlatformFspPkgTokenSpaceGuid\_PcdEnableI2C0 1 bytes  $$$  DEFAULT = 1 \$gPlatformFspPkgTokenSpaceGuid PcdEnableI2C1 1 bytes  $$$  DEFAULT = 1

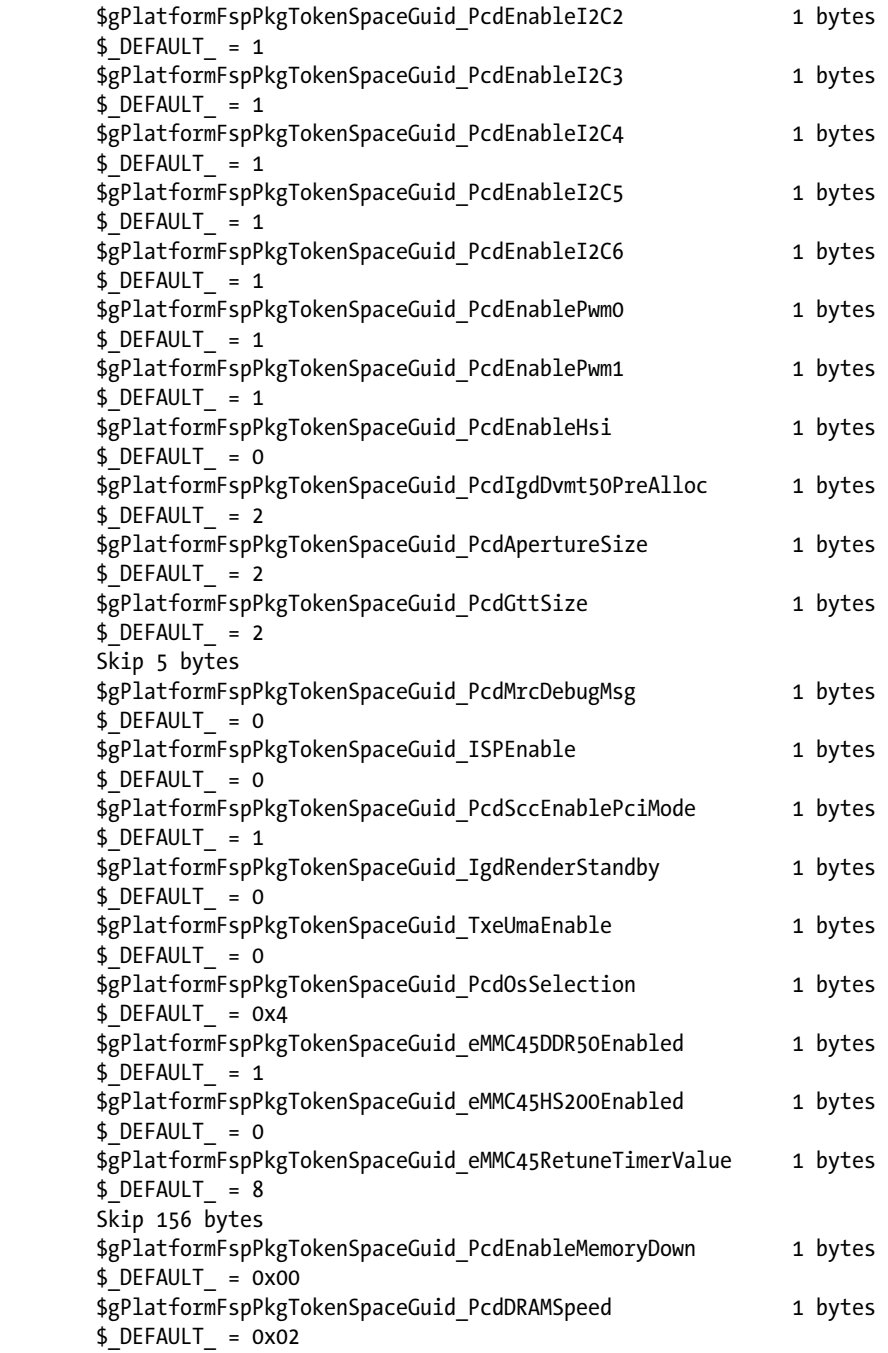

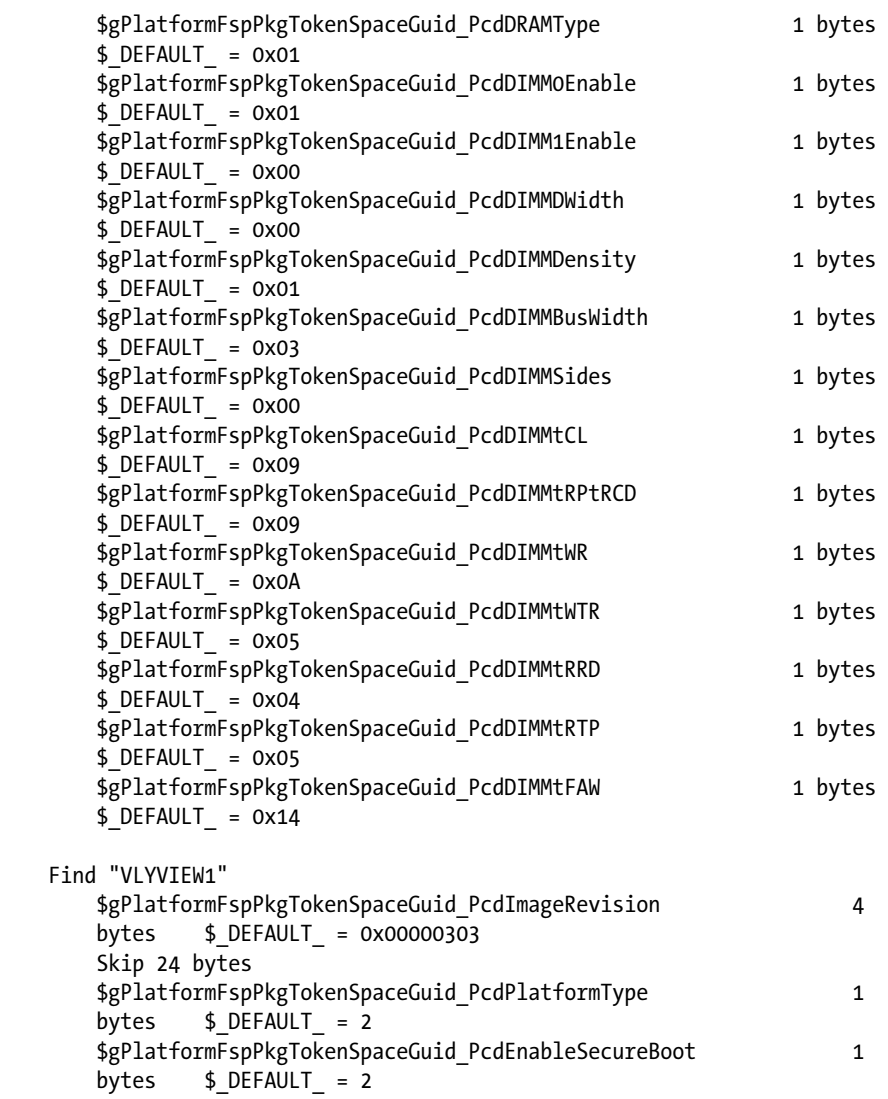

```
EndStruct
```
List &EN\_DIS Selection 0x1 , "Enabled" Selection 0x0 , "Disabled" EndList

```
List &gPlatformFspPkgTokenSpaceGuid_PcdDIMMSides
 Selection 0x0 , "1 Ranks"
 Selection 0x1 , "2 Ranks"
EndList
List &gPlatformFspPkgTokenSpaceGuid_PcdIgdDvmt50PreAlloc
     Selection 0x01 , "32 MB"
    Selection 0x02 , "64 MB"
   Selection 0x03, "96 MB"
 Selection 0x04 , "128 MB"
 Selection 0x05 , "160 MB"
 Selection 0x06 , "192 MB"
 Selection 0x07 , "224 MB"
 Selection 0x08 , "256 MB"
    Selection 0x09 , "288 MB"
 Selection 0x0A , "320 MB"
 Selection 0x0B , "352 MB"
 Selection 0x0C , "384 MB"
 Selection 0x0D , "416 MB"
 Selection 0x0E , "448 MB"
    Selection 0x0F , "480 MB"
    Selection 0x10 , "512 MB"
EndList
List &gPlatformFspPkgTokenSpaceGuid_PcdOsSelection
    Selection 0x1 , "Android"
    Selection 0x4 , "Linux OS"
EndList
List &gPlatformFspPkgTokenSpaceGuid_PcdDIMMDensity
 Selection 0x0 , "1 Gbit"
 Selection 0x1 , "2 Gbit"
    Selection 0x2 , "4 Gbit"
    Selection 0x3 , "8 Gbit"
EndList
List &gPlatformFspPkgTokenSpaceGuid_PcdEnableLpe
    Selection 0x2 , "ACPI Mode"
 Selection 0x1 , "PCI Mode"
 Selection 0x0 , "Disabled"
EndList
List &gPlatformFspPkgTokenSpaceGuid_PcdDRAMType
 Selection 0x0 , "DDR3"
 Selection 0x1 , "DDR3L"
    Selection 0x2 , "DDR3ECC"
   Selection 0x4, "LPDDR2"
```

```
APPENDIX A SAMPLE BOOT SETTING FILE (BSF)
     Selection 0x5 , "LPDDR3"
     Selection 0x6 , "DDR4"
EndList
List &gPlatformFspPkgTokenSpaceGuid_PcdMrcInitTsegSize
    Selection 0x01, "1 MB"<br>Selection 0x02, "2 MB"
    Selection 0x02,
    Selection 0x04 , "4 MB"
     Selection 0x08 , "8 MB"
EndList
List &gPlatformFspPkgTokenSpaceGuid_PcdPlatformType
     Selection 0x2 , "BayleyBay Platform Type"
     Selection 0x3 , "BakerSport Platform (ECC) Type"
EndList
List &gPlatformFspPkgTokenSpaceGuid_PcdMrcInitMmioSize
     Selection 0x400 , "1.0 GB"
 Selection 0x600 , "1.5 GB"
 Selection 0x800 , "2.0 GB"
EndList
List &gPlatformFspPkgTokenSpaceGuid_PcdGttSize
     Selection 0x1 , "1 MB"
     Selection 0x2 , "2 MB"
EndList
List &gPlatformFspPkgTokenSpaceGuid_PcdSataMode
    Selection 1, "AHCI"
     Selection 0 , "IDE"
EndList
List &gPlatformFspPkgTokenSpaceGuid_PcdDIMMBusWidth
     Selection 0x0 , "8 bits"
 Selection 0x1 , "16 bits"
 Selection 0x2 , "32 bits"
 Selection 0x3 , "64 bits"
EndList
List &gPlatformFspPkgTokenSpaceGuid_PcdEnableSecureBoot
     Selection 0 , "Disabled"
 Selection 1 , "Enabled"
 Selection 2 , "Auto"
EndList
```

```
List &gPlatformFspPkgTokenSpaceGuid_PcdApertureSize
 Selection 0x1 , "128 MB"
 Selection 0x2 , "256 MB"
     Selection 0x3 , "512 MB"
EndList
List &gPlatformFspPkgTokenSpaceGuid_PcdDRAMSpeed
 Selection 0x0 , "800 MT/s"
 Selection 0x1 , "1066 MT/s"
 Selection 0x2 , "1333 MT/s"
 Selection 0x3 , "1600 MT/s"
EndList
List &gPlatformFspPkgTokenSpaceGuid_PcdDIMMDWidth
     Selection 0x0 , "x8"
     Selection 0x1 , "x16"
     Selection 0x2 , "x32"
EndList
List &gPlatformFspPkgTokenSpaceGuid_PcdeMMCBootMode
     Selection 0x0 , "Disabled"
     Selection 0x1 , "Auto"
     Selection 0x2 , "eMMC 4.1"
     Selection 0x3 , "eMMC 4.5"
EndList
BeginInfoBlock
     PPVer "1.0"
     Description "BayTrail platform"
EndInfoBlock
Page "Platform"
     Combo $gPlatformFspPkgTokenSpaceGuid_PcdPlatformType, "Platform Type", 
    &gPlatformFspPkgTokenSpaceGuid_PcdPlatformType,
         Help "Select Platform Type."
     Combo $gPlatformFspPkgTokenSpaceGuid_PcdEnableSecureBoot, "Enable Secure 
    Boot", &gPlatformFspPkgTokenSpaceGuid_PcdEnableSecureBoot,
         Help "Enable/disable secure boot. Auto by default."
    Combo $gPlatformFspPkgTokenSpaceGuid PcdOsSelection, "OS Selection",
    &gPlatformFspPkgTokenSpaceGuid_PcdOsSelection,
         Help "Select Operating System"
EndPage
Page "Memory Down"
     Combo $gPlatformFspPkgTokenSpaceGuid_PcdEnableMemoryDown, "Enable Memory 
    Down", &EN_DIS,
         Help "Enable = Memory Down, Disable = DIMM"
```
 Combo \$gPlatformFspPkgTokenSpaceGuid\_PcdDRAMSpeed, "DRAM Speed", &gPlatformFspPkgTokenSpaceGuid\_PcdDRAMSpeed, Help "DRAM Speed" Combo \$gPlatformFspPkgTokenSpaceGuid\_PcdDRAMType, "DRAM Type", &gPlatformFspPkgTokenSpaceGuid\_PcdDRAMType, Help "DRAM Type" Combo \$gPlatformFspPkgTokenSpaceGuid\_PcdDIMM0Enable, "DIMM 0 Enable", &EN\_DIS, Help "Please populate DIMM slot 0 if only one DIMM is supported." Combo \$gPlatformFspPkgTokenSpaceGuid PcdDIMM1Enable, "DIMM 1 Enable", &EN\_DIS, Help "Please populate DIMM slot 1 if only one DIMM is supported." Combo \$gPlatformFspPkgTokenSpaceGuid\_PcdDIMMDWidth, "DIMM\_DWidth", &gPlatformFspPkgTokenSpaceGuid\_PcdDIMMDWidth, Help "DRAM device data width." Combo \$gPlatformFspPkgTokenSpaceGuid PcdDIMMDensity, "DIMM Density", &gPlatformFspPkgTokenSpaceGuid\_PcdDIMMDensity, Help "DRAM device data density." Combo \$gPlatformFspPkgTokenSpaceGuid PcdDIMMBusWidth, "DIMM BusWidth", &gPlatformFspPkgTokenSpaceGuid\_PcdDIMMBusWidth, Help "DIMM Bus Width." Combo \$gPlatformFspPkgTokenSpaceGuid PcdDIMMSides, "DIMM Sides", &gPlatformFspPkgTokenSpaceGuid\_PcdDIMMSides, Help "Ranks Per DIMM. " EditNum \$gPlatformFspPkgTokenSpaceGuid\_PcdDIMMtCL, "tCL", DEC, Help "tCL" "Valid range:  $1 <sup>255</sup>$ " EditNum \$gPlatformFspPkgTokenSpaceGuid\_PcdDIMMtRPtRCD, "tRP\_tRCD", DEC, Help "tRP and tRCD in DRAM clk - 5:12.5ns, 6:15ns, etc." "Valid range: 1 ~ 255" EditNum \$gPlatformFspPkgTokenSpaceGuid\_PcdDIMMtWR, "tWR", DEC, Help "tWR in DRAM clk" "Valid range:  $1 \approx 255$ " EditNum \$gPlatformFspPkgTokenSpaceGuid\_PcdDIMMtWTR, "tWTR", DEC, Help "tWTR in DRAM clk" "Valid range:  $1 <sup>255</sup>$ " EditNum \$gPlatformFspPkgTokenSpaceGuid\_PcdDIMMtRRD, "tRRD", DEC, Help "tRRD in DRAM clk" "Valid range:  $1 <sup>255</sup>$ " EditNum \$gPlatformFspPkgTokenSpaceGuid\_PcdDIMMtRTP, "tRTP", DEC, Help "tRTP in DRAM clk" "Valid range:  $1 \approx 255$ " EditNum \$gPlatformFspPkgTokenSpaceGuid\_PcdDIMMtFAW, "tFAW", DEC, Help "tFAW in DRAM clk" "Valid range:  $1 \approx 255$ " EndPage

Page "South Complex"

 Combo \$gPlatformFspPkgTokenSpaceGuid\_PcdeMMCBootMode, "eMMC Boot Mode", &gPlatformFspPkgTokenSpaceGuid\_PcdeMMCBootMode,

Help "Select EMMC Mode."

 Combo \$gPlatformFspPkgTokenSpaceGuid\_PcdEnableSdio, "Enable SDIO", &EN\_DIS,

Help "Enable/disable SDIO."

 Combo \$gPlatformFspPkgTokenSpaceGuid\_PcdEnableSdcard, "Enable SD Card", &EN\_DIS,

Help "Enable/disable SD Card."

 Combo \$gPlatformFspPkgTokenSpaceGuid\_PcdEnableHsuart0, "Enable HSUART0", &EN\_DIS,

Help "Enable/disable HSUART0."

 Combo \$gPlatformFspPkgTokenSpaceGuid\_PcdEnableHsuart1, "Enable HSUART1", &EN\_DIS,

Help "Enable/disable HSUART1."

 Combo \$gPlatformFspPkgTokenSpaceGuid\_PcdEnableSpi, "Enable SPI", &EN\_DIS,

Help "Enable/disable SPI."

 Combo \$gPlatformFspPkgTokenSpaceGuid\_PcdEnableSata, "Enable SATA", &EN\_DIS,

Help "Enable/disable SATA controller."

 Combo \$gPlatformFspPkgTokenSpaceGuid\_PcdSataMode, "SATA Mode", &gPlatformFspPkgTokenSpaceGuid\_PcdSataMode,

Help "Select SATA controller working mode."

 Combo \$gPlatformFspPkgTokenSpaceGuid\_PcdEnableAzalia, "Enable Azalia", &EN\_DIS,

Help "Enable/disable Azalia controller."

 EditNum \$gPlatformFspPkgTokenSpaceGuid\_AzaliaConfigPtr, "Azalia Configuration Pointer", HEX,

 Help "Address of the Azalia Configuration Data." "Valid range: 0x00 ~ 0xFFFFFFFF"

 Combo \$gPlatformFspPkgTokenSpaceGuid\_PcdEnableXhci, "Enable XHCI", &EN\_DIS,

Help "Enable/disable XHCI controller."

 Combo \$gPlatformFspPkgTokenSpaceGuid\_PcdEnableLpe, "Enable LPE", &gPlatformFspPkgTokenSpaceGuid\_PcdEnableLpe,

Help "Choose LPE Mode."

 Combo \$gPlatformFspPkgTokenSpaceGuid\_PcdLpssSioEnablePciMode, "Enable PCI mode for LPSS SIO devices", &EN\_DIS,

 Help "Enable PCI Mode for LPSS SIO devices. If disabled, LPSS SIO devices will run in ACPI mode."

 Combo \$gPlatformFspPkgTokenSpaceGuid\_PcdEnableDma0, "Enable DMA0", &EN\_DIS,

Help "Enable/disable DMA0."

 Combo \$gPlatformFspPkgTokenSpaceGuid\_PcdEnableDma1, "Enable DMA1", &EN\_DIS,

Help "Enable/disable DMA1."

 Combo \$gPlatformFspPkgTokenSpaceGuid\_PcdEnableI2C0, "Enable I2C0", &EN\_DIS, Help "Enable/disable I2C0." Combo \$gPlatformFspPkgTokenSpaceGuid\_PcdEnableI2C1, "Enable I2C1", &EN\_DIS, Help "Enable/disable I2C1." Combo \$gPlatformFspPkgTokenSpaceGuid\_PcdEnableI2C2, "Enable I2C2", &EN\_DIS, Help "Enable/disable I2C2." Combo \$gPlatformFspPkgTokenSpaceGuid\_PcdEnableI2C3, "Enable I2C3", &EN\_DIS, Help "Enable/disable I2C3." Combo \$gPlatformFspPkgTokenSpaceGuid\_PcdEnableI2C4, "Enable I2C4", &EN\_DIS, Help "Enable/disable I2C4." Combo \$gPlatformFspPkgTokenSpaceGuid\_PcdEnableI2C5, "Enable I2C5", &EN\_DIS, Help "Enable/disable I2C5." Combo \$gPlatformFspPkgTokenSpaceGuid\_PcdEnableI2C6, "Enable I2C6", &EN\_DIS, Help "Enable/disable I2C6." Combo \$gPlatformFspPkgTokenSpaceGuid\_PcdEnablePwm0, "Enable PWM0", &EN\_DIS, Help "Enable/disable PWM0." Combo \$gPlatformFspPkgTokenSpaceGuid PcdEnablePwm1, "Enable PWM1", &EN DIS, Help "Enable/disable PWM1." Combo \$gPlatformFspPkgTokenSpaceGuid PcdEnableHsi, "Enable HSI", &EN DIS, Help "Enable/disable HSI." Combo \$gPlatformFspPkgTokenSpaceGuid\_ISPEnable, "Enable ISP", &EN\_DIS, Help "Enable/disable ISP." Combo \$gPlatformFspPkgTokenSpaceGuid\_PcdSccEnablePciMode, "Enable PCI mode for SCC devices", &EN\_DIS, Help "Enable PCI Mode for SCC devices. If disabled, SCC devices will run in ACPI mode." Combo \$gPlatformFspPkgTokenSpaceGuid\_eMMC45DDR50Enabled, "eMMC45 DDR50", &EN\_DIS, Help "Enable eMMC45 DDR50" Combo \$gPlatformFspPkgTokenSpaceGuid\_eMMC45HS200Enabled, "eMMC45 HS200", &EN\_DIS, Help "Enable eMMC45 HS200" EditNum \$gPlatformFspPkgTokenSpaceGuid\_eMMC45RetuneTimerValue, "eMMC45 Retune Timer Value", DEC, Help "Select Timer Value" "Valid range:  $0 \sim 15$ " EndPage

Page "North Complex"

 Combo \$gPlatformFspPkgTokenSpaceGuid\_PcdMrcInitTsegSize, "Tseg Size", &gPlatformFspPkgTokenSpaceGuid\_PcdMrcInitTsegSize,

Help "Size of SMRAM memory reserved."

 Combo \$gPlatformFspPkgTokenSpaceGuid\_PcdMrcInitMmioSize, "MMIO Size", &gPlatformFspPkgTokenSpaceGuid\_PcdMrcInitMmioSize,

 Help "Size of memory address space reserved for MMIO (Memory Mapped I/O)."

 EditNum \$gPlatformFspPkgTokenSpaceGuid\_PcdMrcInitSPDAddr1, "DIMM 0 SPD SMBus Address", HEX,

Help "SPD Address of DIMM."

"Valid range: 0x00 ~ 0xFF"

 EditNum \$gPlatformFspPkgTokenSpaceGuid\_PcdMrcInitSPDAddr2, "DIMM 1 SPD SMBus Address", HEX,

Help "SPD Address of DIMM."

"Valid range: 0x00 ~ 0xFF"

 Combo \$gPlatformFspPkgTokenSpaceGuid\_TxeUmaEnable, "Enable TXE UMA", &EN\_DIS,

 Help "Enable/disable Unified Memory Reservation for TXE engine." Combo \$gPlatformFspPkgTokenSpaceGuid\_PcdMrcDebugMsg, "MRC RMT Message Display", &EN\_DIS,

Help "Enable/disable MRC RMT Message Display."

 Combo \$gPlatformFspPkgTokenSpaceGuid\_PcdIgdDvmt50PreAlloc, "Internal Graphics Pre-allocated Memory", &gPlatformFspPkgTokenSpaceGuid\_ PcdIgdDvmt50PreAlloc,

 Help "Size of memory preallocated for internal graphics" Combo \$gPlatformFspPkgTokenSpaceGuid\_PcdApertureSize, "Aperture Size", &gPlatformFspPkgTokenSpaceGuid\_PcdApertureSize,

Help "Select the Aperture Size."

Combo \$gPlatformFspPkgTokenSpaceGuid\_PcdGttSize, "GTT Size",

&gPlatformFspPkgTokenSpaceGuid\_PcdGttSize,

Help "Select the GTT Size."

 Combo \$gPlatformFspPkgTokenSpaceGuid\_IgdRenderStandby, "Enable Render Standby", &EN\_DIS,

 Help "Enable/disable Integrated Graphics Render Standby." EndPage